# E-Commerce: Purchasing and Selling Online –

What You Need to Consider

**Small businesses that are considering purchasing or selling online will find this a useful resource for help in identifying and selecting appropriate e-commerce options. Tips and strategies for attracting and keeping online customers are also presented. While the booklet focuses on selling online via your own website, other options for purchasing and selling online are highlighted such as e-marketplaces and online auctions.**

### **What is E-Commerce?**

E-commerce refers to the process of buying or selling products or services over the Internet. Online shopping is becoming increasingly popular because of speed and ease of use for customers.

E-business activities such as selling online can be directed at consumers or other businesses. **Business to Consumer (B2C)** involves the online sales of goods, services and provision of information directly to consumers. **Business to Business (B2B)** refers to the online exchange of products, services, or information between businesses.

### **Why E-Commerce for Small Businesses?**

Selling online can help your business reach new markets and increase your sales and revenue gains. If you are interested in selling to other businesses, you can use the Internet to find sales leads, announce calls for tender, and to offer products for sale (either through your own website or through an e-marketplace site).

Searching for products and services online can save you time and money by allowing you to find the best prices without having to do all the legwork. You can use the Internet to find new suppliers, post buying requests or search for products and services. The benefits of effective B2B e-commerce include lower costs associated with selecting suppliers, establishing prices, ordering, and finalizing transactions. Online trading networks can also be used to support efficient information exchange between buyers and sellers.

**Disclaimer:** This booklet is intended for informational purposes only and does not constitute legal, technical, business or other advice and should not be relied on as such. Please consult a lawyer or other professional advisor if you have any questions related to the topics discussed in the booklet. The P.E.I. Government does not endorse any commercial product, process or service referenced in this booklet, or its producer or provider. The P.E.I. Government also does not make any express or implied warranties, or assumes any legal liability for the accuracy, completeness, timeliness or usefulness of any information contained in this booklet, including weblinks to other servers.

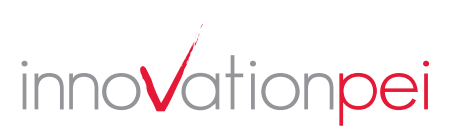

#### **Fast Facts About E-Commerce in Canada**

- Since 2000 the value of online sales has increased from \$5.7 billion to \$49.9 billion (2006) in Canada.
- The vast majority of online sales still occur between firms as part of business-to-business (B2B) sales, as opposed to sales from a firm to an individual consumer. Sales from business to business amounted to \$31.4 billion in 2006, which represented about 68% of total e-commerce by private firms.
- Eight percent (8%) of Canadian businesses sell online but almost twice as many retail firms do so (2006).
- A 2004 survey shows that SMEs across all sectors and size categories reported a substantial increase in revenue as a consequence of e-business adoption (e-business adoption includes internal operations, marketing online, and purchasing and selling online) with an average revenue gain of over 8%.
- Over one half (57%) of Canadians use the Internet to window shop while 43% reported ordering personal goods or services online.
- Four sectors manufacturing, transportation and warehousing, wholesale trade, and retail trade lead the way in terms of value of online sales, accounting for nearly 61% of the private sector total (2006).
- While retail e-commerce has grown since 2000, it still only represents about 1% of total sales (2006).
- Manufacturing and wholesale sectors are more likely to engage in B2B sales (as compared to retail). In 2006, 58% of manufacturing enterprises and 50% of wholesale enterprises used the Internet to buy goods or services, respectively, as compared to 46% for retailers.
- The utilities sector has the highest value of online sales of any industrial sector (2006).
- Security and privacy remain a key concern for selling and purchasing online.

*Sources: Canadian E-Business Initiative. Net Impact Study Canada. Strategies for Increasing SME Engagement in the e-Economy (September 2004). Statistics Canada. Survey of Electronic Commerce and Technology (2006).*

### **Selling Online Using Your Own Website – Setting Up An Online Store**

The first section of this booklet describes what is involved in selling online vis-à-vis your own website. In order to process an online sales transaction three things are needed:

> 1. Shopping Cart 2. Secure Server 3. Payment Processing

These three requirements are described in more detail below.

#### **1. Shopping Carts**

Shopping cart software keeps track of what the user selects to buy from the website before proceeding to the "checkout". An online shopping cart consists of three parts:

- Product Catalogue
- Shopping List
- Checkout System

The **product catalogue** is made up of all the information needed to present any product to the customer and to complete a sales transaction online. Information to be included in the product database generally includes the price, identification number (SKU), image or other multimedia information, product options or choices.

A **shopping list** (i.e. list of selected products) allows users to track the items they want to purchase. A shopping cart image is generally used to show what items the shopper has selected for purchase. In order for the shopping cart to function properly the user's computer must be set to allow "cookies".

The **checkout** system allows customers to select products by clicking an "add items to cart" button and then enables them to pay for these products.

#### **2. Secure Server**

The secure server helps provide protection against the loss or modification of personal information. Secure Socket Layer (SSL) is the most commonly used technology for secure online transactions. SSL encrypts (or codes) all data between the shop's server and the customer's computer. This makes it very difficult for third parties to decode any information exchanged such as credit card numbers.

The following diagram shows how a secure server can protect information passed between the consumer and the merchant.

Shopping carts do not deal with the entire transaction. They pass information (i.e. what the user has ordered) to a **payment gateway**. A payment gateway is a separate service – it links the shopping cart to the financial networks involved with the transaction. When you are choosing a shopping cart package, ensure that the payment gateway service is compatible. Check with the gateway service provider to see which shopping cart packages it supports. Payment gateways link transactions to an ID, so there is no need for merchants to know their customers' credit card numbers.

**Cookies** are small pieces of software that websites store on users' computers. They have a very wide variety of uses, but an important one is to track how people arrive at the website and how they use the website. If your website uses 'cookies', you should explain to the website visitors how and why this information is used.

**Servers**. Servers are the backbone of the Internet – they are computers linked by communication lines which "serve up" information in the form of text, graphics, and multimedia to online computers that request data.

*Source: Expedite Media Group, Inc.*

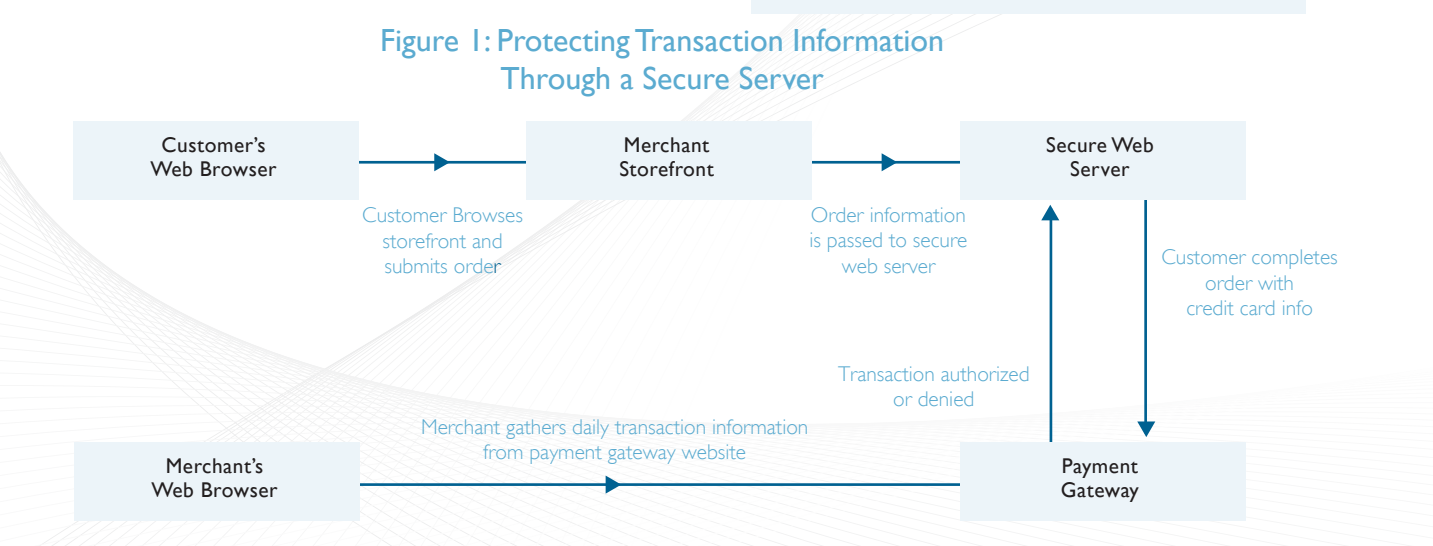

If you are planning on selling online you will need a **Digital Certificate** for SSL technology to work. A Digital Certificate is an electronic ID that helps to show the credibility of a website.

If you want to buy online how do you know if a website has a secure server?

Look for the following:

1. A URL address that begins with **https://** as opposed to http://

2. A browser that notifies you that you are on a secure site. Many browsers use a symbol (e.g. lock icon) or a message

#### **3. Payment Processing Options**

There are three payment processing options:

A. Third Party Payment Processing Software.

B. Internet Merchant Account.

C. Manual (Offline) Payment Processing.

#### **What You Should Consider when Choosing a Payment Option:**

- \* Costs associated with the payment option (consider transaction fees, setup fees, monthly fees).
	- Take the time to understand the features offered by each option and the pricing model.
	- Also consider that there are different fees and features associated with merchant accounts.
	- Also consider chargeback fees.
	- Also consider the fees associated with fraudulent transactions.
- *C* Privacy of the transaction data.
	- If you are considering leasing software through a service provider, check the service provider's policy for disclosure and sharing of information.
- *C* Fraud protection.
	- Review fraud protection tools. Merchant accounts typically have a number of customizable fraud filters that identify and track suspicious transactions. The transaction can be placed on hold while the bank notifies the business of the suspicious activity.
- <sup>\*</sup> General credibility of the service provider.
	- Internet merchant accounts have greater credibility.

#### **A. Third Party Payment Processing**

These services offer an alternative to obtaining an Internet Merchant Account. The advantage of this alternative is that it is possible to start selling online more quickly and easily. There are registration, transaction, and monthly fees attached. There may also be a longer holdback period before the balance of a sale is turned over to the merchant.

Another way to sell online is through **E-Marketplaces and Online Bidders Auctions Websites**. These are discussed later in this booklet under the heading – Other Options for Purchasing and Selling Online.

According to Wikipedia (www.wikipedia.org), PayPal

(www.paypal.com) is the most popular third-party online service provider. According to www.canadaone.com small businesses use third-party credit card processing companies such as PayPal (www.paypal.com), CCNow, (www.ccnow.com) PsiGate (www.Psigate.com), Beanstream (www.beanstream.com) and InternetSecure (www. internetsecure.com).

Both PayPal and merchant accounts charge transaction fees, including a percentage of the sale plus a flat fee per transaction. Charges based on the number of transactions may be appropriate for micro businesses or where the number of transactions is limited.

**How does this type of processing work?** The money from the transaction is deposited in a special account controlled by the service provider. To obtain your money, the merchant is usually required to initiate the transfer. If there is a dispute over the transaction, the service provider may hold these funds for longer periods.

#### **B. Internet Merchant Accounts**

An Internet Merchant Account is an account issued by a financial institution that enables a business to accept credit card payments online. Businesses must obtain a separate Internet Merchant Account for each type of credit card they wish to accept (e.g. VISA, Mastercard, American Express).

#### **How do You Obtain an Internet Merchant Account?**

You will need to open a business account with a bank. The bank will conduct a **credit risk assessment**. You may want to consider preparing a business plan in advance. You may also be required to submit a large security deposit.

With this type of account, the process of transferring money to the right account is automatic and occurs quickly.

Merchant account fee structures include onetime fees, monthly fees and transaction fees. The merchant account provider should clearly outline the fee structure. Review any additional fees carefully and make sure you include all set up fees when doing comparison shopping.

There are some companies that are authorized by the banks to issue merchant identifications. InternetSecure (www.internetsecure.com) and PsiGate (www.psigate.com) are two examples of Canadian merchant account providers that are authorized by the Canadian banks to issue Internet merchant identifications, and process sales for merchants with their own Internet merchant identifications (as cited in www.about.com - Small Business Information).

#### **C. Manual Credit Card Processing**

You can set up an e-commerce website where users can order online, but you process credit cards manually rather than rely on online payment processing options. With this option, credit card information can be obtained through a secure server and the transaction can be processed manually. This option is feasible when you have a limited number of online orders.

### **Security and Privacy Issues**

It is important to be aware of security and privacy issues associated with e-commerce. Some common security threats include fraudulent use of credit cards, computer viruses, spam (unsolicited e-mail messages), and theft of computers or information. Phishing is another type of security threat that involves an e-mail message that looks like it comes from an official source but links in the message go to a fake website where you may disclose personal information. Common threats to privacy include theft of personal information, and inadequate protection of private information.

The following are tips for minimizing security and privacy risks.

#### **Tips for minimizing security and privacy risks associated with e-commerce**

 $\Box$  Review the security features/services offered by your web hosting service, Internet Service Provider, web design and software company.

 $\Box$  Pay attention to security alerts and install security patches as needed.

**E** Regularly update software and scan for spyware and viruses.

 $\Box$  Regularly backup systems and information.

 $\Box$  Design of an e-commerce website should minimize security threats. For example, once the consumer presses the "buy" button the "back" button should then be disabled.

#### **Tips for minimizing security and privacy risks associated with e-commerce**

- $\Box$  Obtain a digital certificate for your website. The digital certificate shows that any personal data submitted to your site will be encrypted (coded). Two of the largest certificate authorities on the Internet are: Verisign at http://www.verisign.com and Thawte at http://thawte.com (source: www.canadabusiness.ca).
- Avoid storing customer credit card information in your systems. If you are storing customer information make sure it is secure from access by employees or computer hackers.
- $\Box$  Develop a privacy policy. The policy should outline how information will be collected and used, and the security procedures that will be used to protect information from being lost, stolen or tampered with. You may want to post this policy on your website. You may also want to apply for a privacy seal. The privacy seal icon is displayed on the website and can increase consumer confidence. According to www.entrepreneur.com, two leading privacy seal programs are TRUSTe and BBBOnline.
- Ensure you have SSL technology that encrypts all confidential information during transmission and authorization of transactions.
- $\Box$  Ensure you have appropriate security features for storing information. For example a PCI (peripheral component interconnect: hardware) card is often added for protection. Another approach is SET (Secure Electronic Transaction) that has been developed by Visa and MasterCard. With this approach, sensitive information is not seen by the business and is not stored on the company's website. Firewalls should be used to protect the network and computers from viruses and computer hackers. You should also restrict access to information, particularly sensitive information to authorized employees.
- $\Box$  Review other fraud prevention tools and assess if they are right for you. For example, Address Verification Service (AVS) compares the information in the customers' addresses with records stored by card-issuing banks. Major credit card companies also have verification systems. Three-digit codes printed on the back of major credit cards can help you assess if customers have legitimate cards.
- Always verify customer addresses.
- $\Box$  Be suspicious of large orders or requests for multiple copies of the same product, especially if the customer asks for rush delivery.
- $\Box$  If you are selling valuable products that are easily resold consider whether you need advanced fraud protection services provided through gateway providers (e.g. fraud filters to screen for suspicious activity).

### **Options For Selling Products on Your Website**

If you are thinking of selling online on your own website consider the following:

- The type and number of products you want to sell online.
- Whether selling online will make up a significant portion of your sales.
- Customer needs and preferences.

The following diagram shows the four main options you have with respect to selling your products and services on your website.

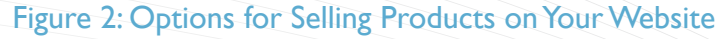

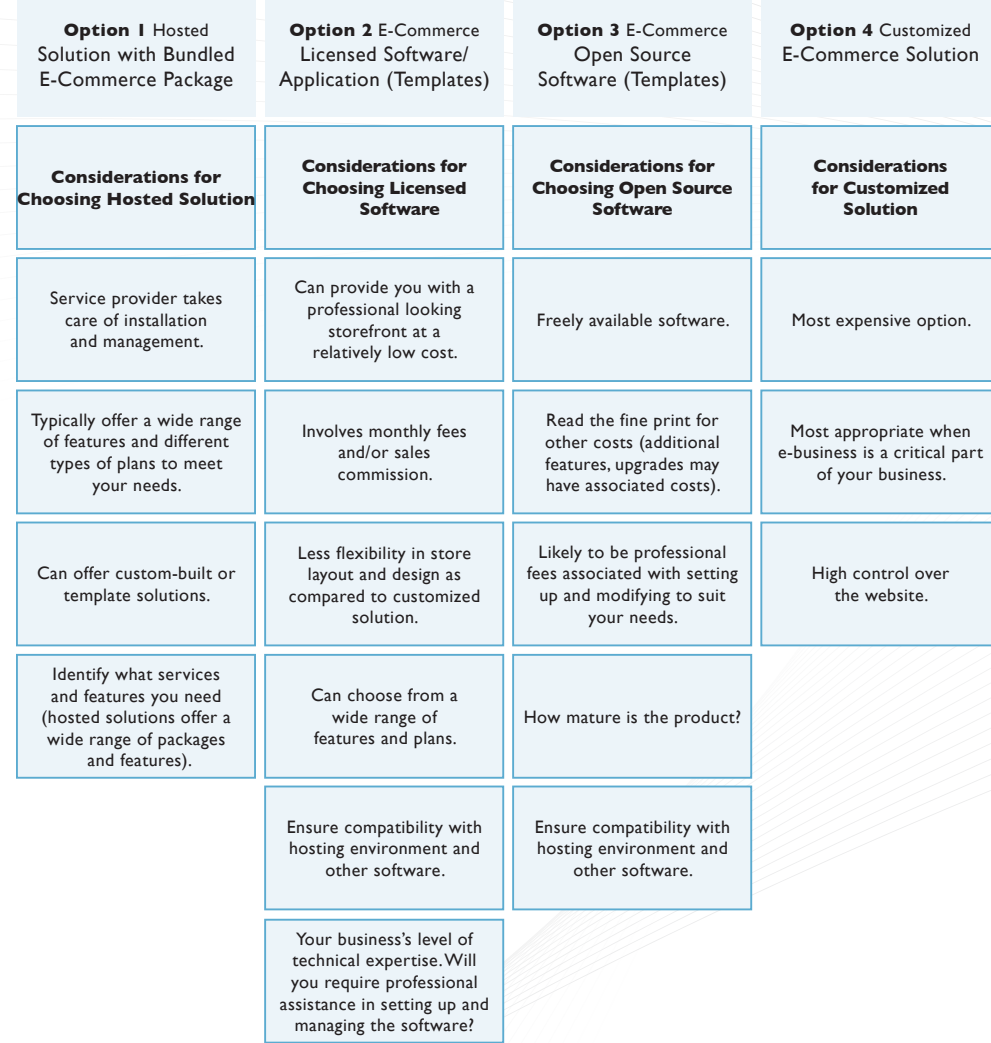

### **Choosing An E-Commerce Solution For Your Website**

The following table highlights key considerations when choosing an e-commerce solution.

#### **Considerations for Choosing An E-Commerce Solution**

- $\Box$  How many products do you want to sell? Does the solution have sufficient capacity to handle your products?
- $\square$  Does the solution provide room for growth (i.e. growth in number of products, sales)?
- $\Box$  Do you already have a website that you are satisfied with? If so, you may want to consider software/ applications that are compatible with your present hosting environment. You can also check to see what your present host offers in terms of e-commerce packages. Make sure that the software package you choose is compatible with your present hosting environment.

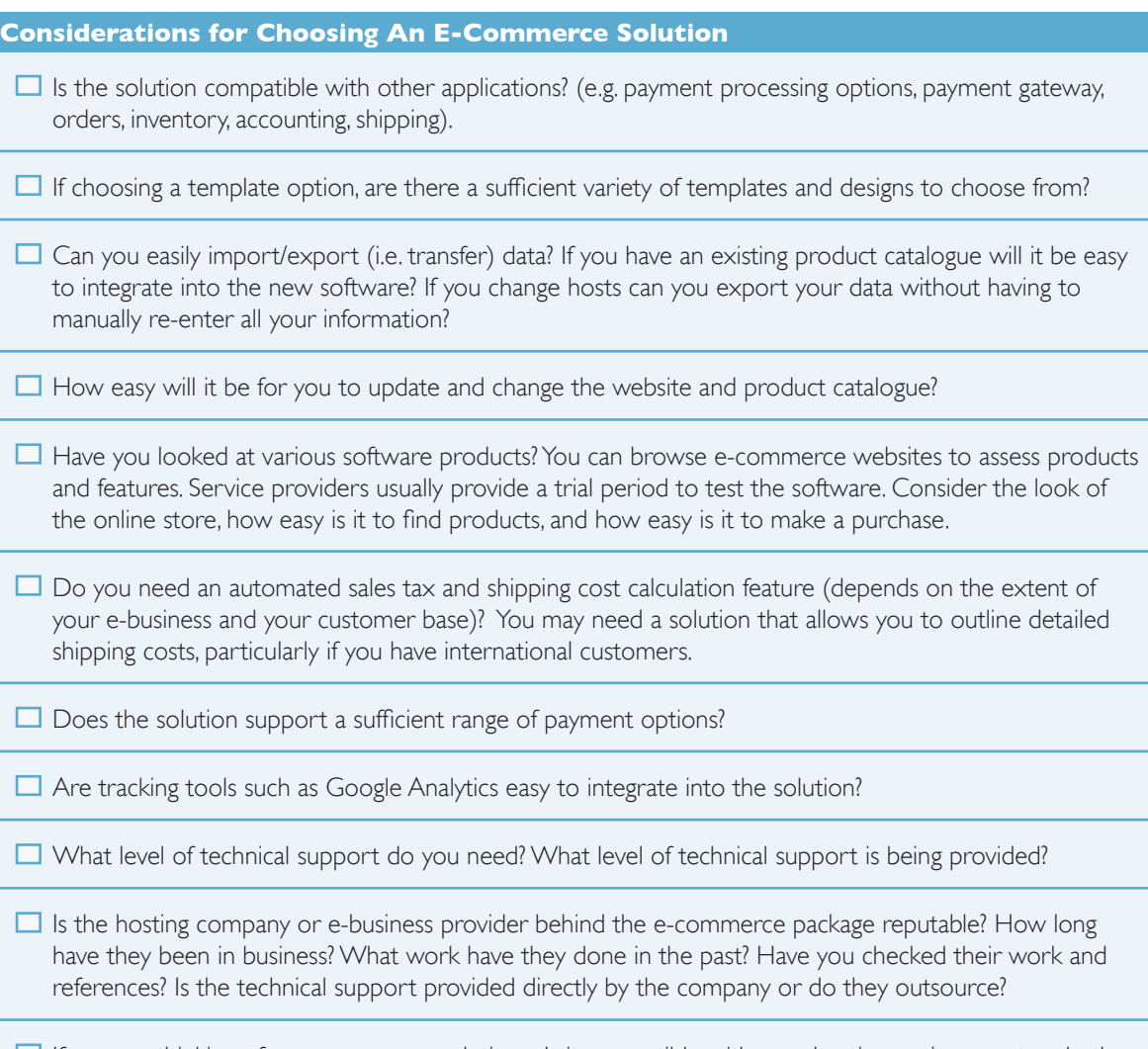

 $\Box$  If you are thinking of an open source solution - Is it compatible with your hosting environment and other software? Is the product well established? Can an e-business provider easily modify it to meet your needs?

### **Choosing E-Commerce Features**

Software packages or e-commerce plans include a broad range of e-commerce features to choose from. Prices can range from a few hundred dollars (e.g. basic template software) to several thousand dollars and more (e.g. customized solutions).

Make sure you have a clear understanding of your business needs. Check other e-commerce websites to build your understanding of what you like and do not like.

You may not need all the bells and whistles included in some of the more deluxe e-commerce packages. Your e-commerce solution should fit with your current needs, but there should also be room for your online business to grow.

The following table summarizes many of the basic and advanced features and services you should consider when setting up an e-commerce website.

#### **E-Commerce Features and Services**

■ **Store Design**. Consider whether you are ready to design your own store (using a template) or whether you will need professional assistance to design the store. Many of the design templates are relatively easy to use, but may not be a good option for you if your time is limited. Licensed software packages may include online technical support and step-by-step guidance to help you with design.

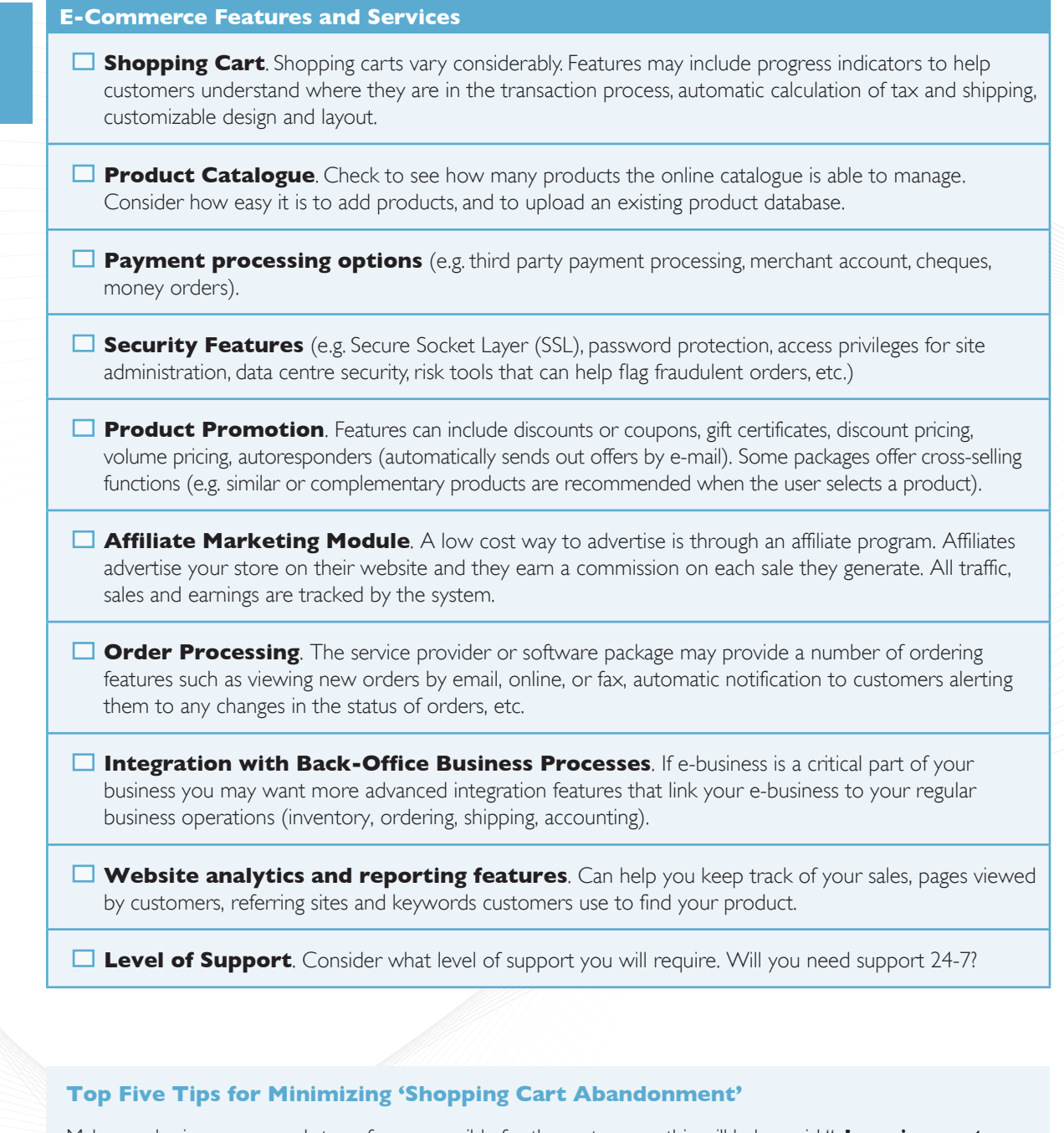

Make purchasing as easy and stress-free as possible for the customer – this will help avoid "**shopping cart abandonment**" – a term used to describe customers who select items to buy, but then decide not to purchase.

- 1. Show your customers that you are a reputable business. Consider using third-party endorsements. Clearly show how you will protect the customer's personal information. Let them know about transaction security features and services used by your e-commerce website.
- 2. Make sure visitors know where they are in the checkout process. Progress indicators on screen let visitors know where they are in the checkout process.
- 3. Keep the checkout process streamlined. If the checkout process is too long and there are too many steps you will lose customers.
- 4. Provide clear instructions for how to proceed through the product selection and checkout process. Make sure the shopping cart buttons clearly indicate the next steps (e.g. Continue with Checkout, Finalize Purchase, etc.). Make sure that an "add to cart" button is clearly visible on the product page.
- 5. Provide warranties or guaranties for your product. Make sure warranties or guaranties are clearly visible, particularly during the last steps of the checkout process.

### **Resource List of E-Commerce Products**

Note that these examples are only a few of the many licensed and open source software e-commerce products available on the Internet. You should investigate whether these products are suitable for your needs. There are general directories that reference e-commerce products such as www.wikipedia.com , www.opensourcecms.com (open source products), and www.cmsmatrix.org. You may also want to look at various blogs and forums for product comparisons and reviews.

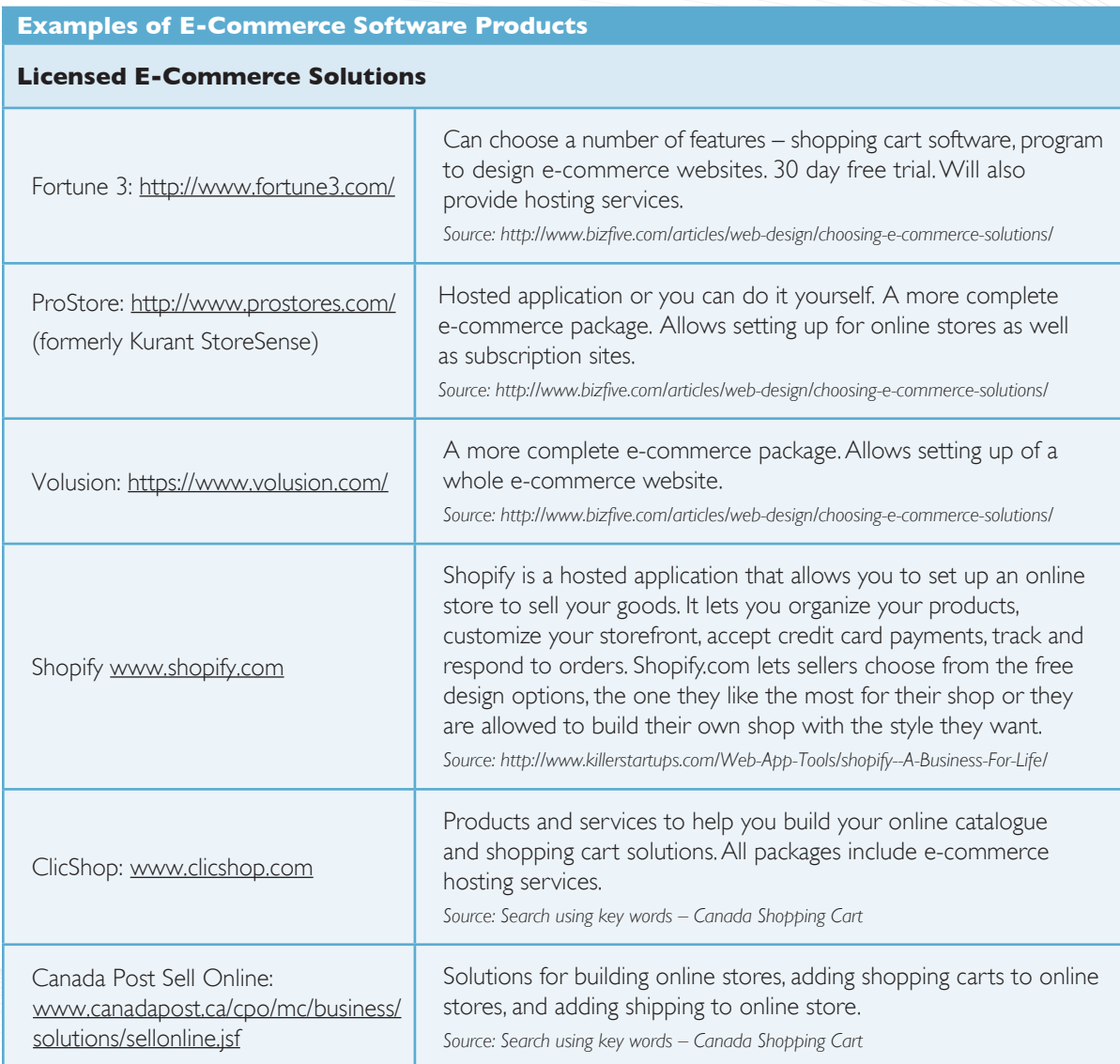

#### **Open Source E-Commerce Solutions**

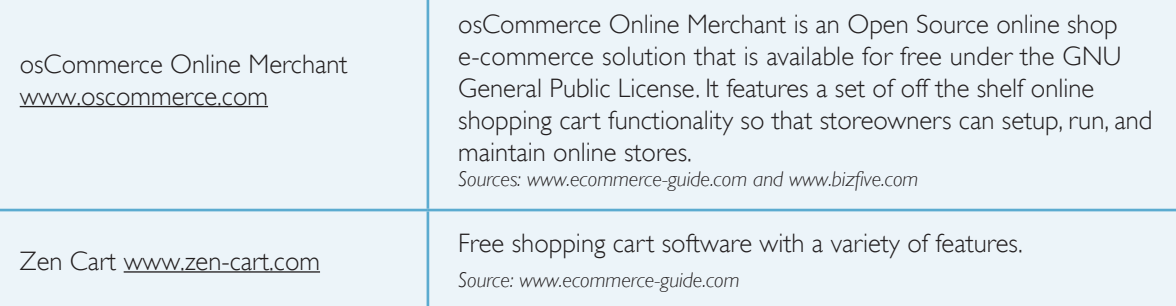

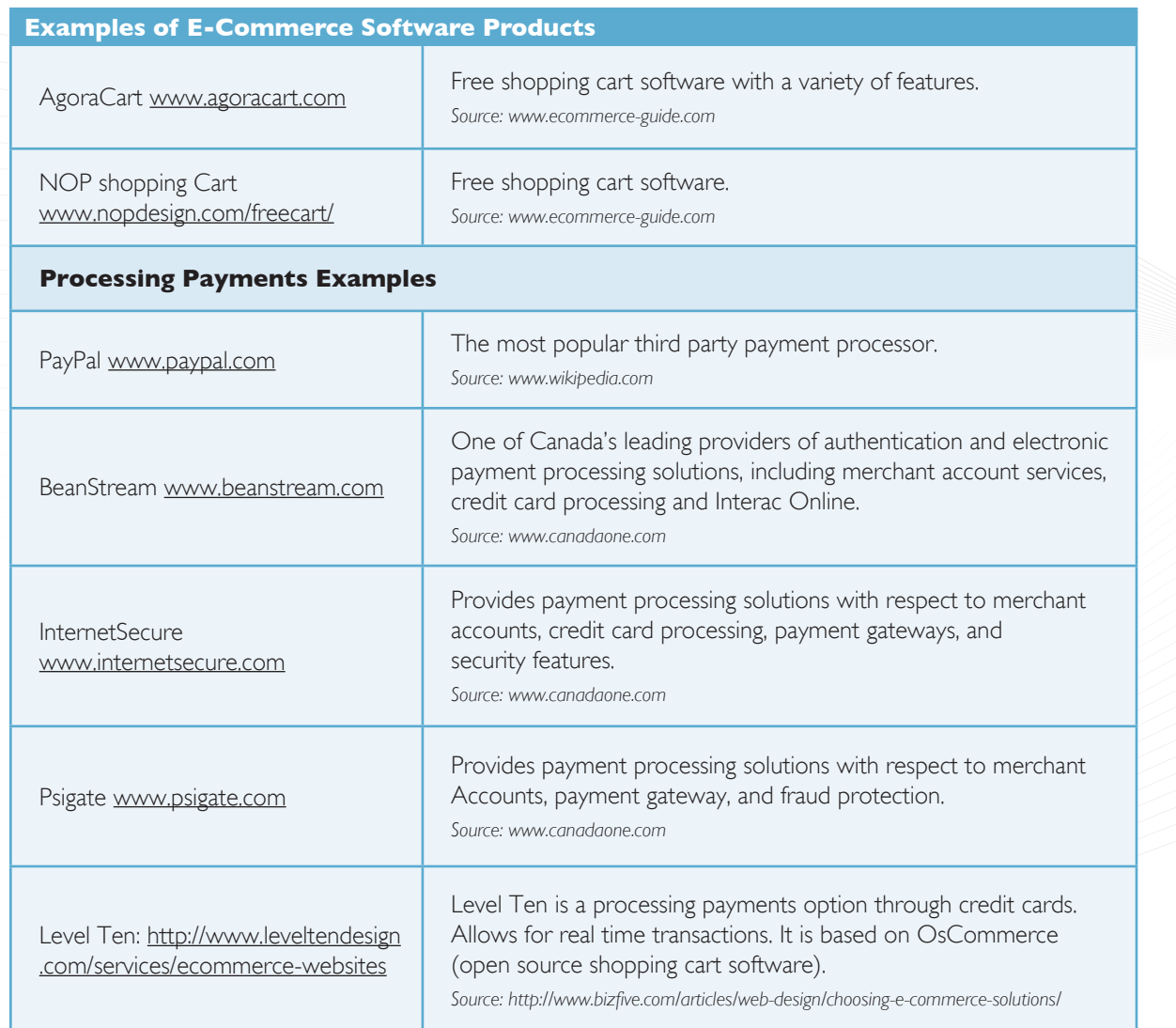

### **Considerations for Setting-Up and Maintaining Your E-Commerce Website**

If you are thinking of adding an electronic storefront you will need to carefully consider a number of issues such as resources, security and privacy, shipping, tax and customs, payment settlement, maintenance, marketing and more.

#### **Considerations for Setting-Up and Maintaining Your E-Commerce Website**

#### **Privacy and Security Issues**

□ Do you have a secure server and SSL (Secure Socket Layer)?

 $\square$  Does your website have a full description of your company? (e.g. the amount of time you have been in business, address, phone numbers, email, etc.). It is advisable to provide a brief description on your homepage. You can provide a more detailed description in the "about us" or "company info" web pages.

 $\Box$  Have you clearly explained your policies and procedures with respect to security and privacy?

 $\Box$  Have you included a description of your policies on returns and shipping?

#### **Considerations for Setting-Up and Maintaining Your E-Commerce Website**

#### **E-Commerce Website Design**

 $\Box$  Is your e-commerce website easy to navigate? Is it easy to find information on your website? Is it easy for customers to purchase online?

#### **Product / Service Catalogue**

- $\Box$  Is the catalogue easy to use? Are the choices easy to identify?
- $\Box$  Is it easy for buyers to add or remove selected items prior to purchase?
- Will you need the catalogue to expand, as your business needs change?
- $\Box$  Will you need to include flexible pricing options? (e.g. discounts, customized price lists)
- $\Box$  Do you want to be able to cross-sell? (i.e. suggest other related products depending on the buyer's choices)

#### **Payment Options**

 $\Box$  Have you set up a **payment option** (if you will be accepting online payments)? Payment options include either setting up a merchant account or going with a third party payment option such as PayPal.

#### **Transactions**

 $\Box$  Has a system for capturing orders and validating payments been established?

- $\Box$  Have you determined how the order will be fulfilled?
- $\Box$  Have you determined how receipts will be issued?

#### **Shipping**

 $\Box$  Have you set up procedures for shipping? Will you be offering shipping? Will local pickup be required?

#### **Inventory Management Systems**

Have you considered automating your **Inventory Management System** to help minimize human error and to provide up-to-date stock availability to your website customers. You can try existing software packages or have software packages custom tailored to your business and integrated into your website by a professional.

#### **Taxes**

 $\Box$  Have you considered what taxes apply, particularly if you are shipping to other jurisdictions?

#### **Maintenance of E-Commerce Website**

 $\Box$  Have you determined how your website will be maintained and updated? A webmaster can help you maintain and update your website.

#### **Considerations for Setting-Up and Maintaining Your E-Commerce Website**

#### **Marketing your E-Commerce Website**

 $\Box$  Have you identified the online and offline marketing strategies you will use to bring people to your website?

#### **Tracking your Progress**

 $\Box$  Have you identified what information you will collect to track your progress (e.g. number of sales, what products sell the most? The number of abandoned carts?).

### **Tips for Attracting and Keeping Online Customers**

Effective marketing techniques and good customer service will help you attract and retain online customers.

#### **Tips for Attracting and Keeping Online Customers**

- Offer in-store returns.
- Offer special incentives and discounts to online customers.
- Utilize both on and offline marketing strategies to boost your online sales.
- Ensure orders are accurate.
- Ensure timely shipping of products.
- Respond to customer queries in a timely manner.
- Make purchasing as easy and stress-free as possible for the customer.
- If possible, use the same merchant name on the website and transaction receipts. "If not possible, inform customers how the payment will be recorded on their credit card accounts".
- Provide online receipts for all transactions.
- Clearly display total costs including shipping costs.
- Show stock availability and estimated delivery times.
- Disclose country of business operations, transaction currency, and any export conditions on your website.
- Inform the customers of all the steps your business has taken to ensure the security and privacy of their information.
- If possible, provide customers with alternate methods of purchasing products online.
- Remind users of the products they have ordered when they are checking out.
- Make sure that your website is professional and that product information is easy to find.
- Practice good customer service. Customer relationship management software can offer regular customers extra support and service. It can also assist first time buyers in making a purchase and help infrequent buyers become regular customers.

### **Ensuring Timely Shipping – Is Drop Shipping a Solution For You?**

One solution for addressing shipping delays (short of stocking the entire inventory of your online store) is to have your supplier ship the online products for you. When a sale is made, both you and the supplier are notified, the supplier ships the product and bills you for the wholesale costs. This solution requires you to find a credible supplier that offers drop shipping.

### **Other B2B and B2C Options for Purchasing and Selling Online**

Purchasing and selling online can take place through the Internet through individual business websites (as already mentioned), through other websites offering storefront services, through business portals, or through auction websites.

### **E-Marketplaces**

E-marketplaces (websites that link buyers and sellers to exchange information, products, services and payments) are an important way to conduct **B2B as well as B2C transactions.** They can be focused on particular products, services or industries. E-marketplaces may be operated by a third party (e.g. distributor) or by a business or a network of companies. There is a trend towards **private e-marketplaces** where one organization links to its business partners (referred to as 'one to many') to improve business processes. There are also e-marketplaces for specific industries and regions.

#### **Setting Up Online Storefronts on Other Websites**

An easy, low cost option for selling online involves setting up an online storefront on other websites. For example, Yahoo! (http://shopping. yahoo.com/stores/sd.html), Ebay (www.ebay. com), and Amazon (www.amazon.com) all offer this service.

Examples of e-marketplace websites include:

- www.gov.pe.ca/business/directory
- www.covisint.com
- www.freemarkets.com
- www.etsy.com A popular e-marketplace to buy and sell craft items (source: www.askingfortrouble.com).
- www.rfpsource.ca/E/index.cfm? RFPSource.ca A free e-marketplace that matches Canadian products and services with thousands of business opportunities posted by domestic and foreign corporations and governments (Source: www.exportsource.ca).

### **Finding E-Marketplaces for Specific Industries**

You can find an e-marketplace for a specific industry by using a search engine (e.g. Google or Yahoo!) and searching for a specific industry. For example, if you enter the terms steel industry product directory (or e-marketplace), you should find steel specific e-marketplaces.

### **Auction Websites**

Most auction sites act as hosts or intermediaries for other businesses or individuals. Auction websites are a way of conducting both B2B and B2C e-commerce. Generally the host of the website organizes the site, provides product information, and displays the product and processes payments online. A fee is charged to list the product or service. Buying and selling processes vary across auction sites; so make sure you familiarize yourself with these techniques by visiting these websites. If you are a buyer, some auction sites have a feedback system allowing buyers to rate products or services. Keep in mind that there may be limited opportunities to return goods or obtain refunds. If you are a supplier, select an auction site that has a track record for obtaining high prices and for attracting potential customers. Examples of auction websites are:

- www.uBid.com (general auction site)
- www.eBay.com (general auction site)

#### **Auction Website Tutorials**

Many of the auction websites, such as www.ebay.com have tutorials to help you learn how to use the website to buy or sell.

#### **Listing Fees**

E-marketplaces and online auctions may have listing fees. This involves a payment to list an item regardless of whether it sells.

- www.alibaba.com (general auction site)
- www.liquidation.com
- www.dovebid.com (global provider of capital asset auction, valuation, redeployment, and management services)

Source: Index of the web.com www.indexoftheweb.com/Shopping/Auctions.htm and Emarket Services www. emarketservices.com

#### **Reverse Auctions**

A reverse auction is a type of auction in which the role of the buyer and seller is reversed (i.e. the buyer elicits offers from the seller), with the primary objective to drive purchase prices downward. The product or service required is clearly specified to enable a selection of a bidder (usually based on the lowest price). Prices in a reverse auction decrease as potential suppliers underbid each other.

While reverse auctions have a number of challenges (e.g. the buyer can dominate the process), there are a number of benefits. These include: reduced negotiation time, short procurement cycle and increased transparency of competing bids.

Examples of reverse auction websites include:

- www.priceline.com
- www.oltiby.com

Source: http://en.wikipedia.org/wiki/Reverse\_auction.

#### **Participating in a Reverse Auction as a Supplier**

If you are participating in a reverse auction as a supplier, make sure you ensure you understand the following:

- How the auction works and the potential pitfalls.
- The terms and conditions of the auction to see if they are acceptable or not. The terms and conditions should clearly define, among other things, the winning bid, and whether the buyer can split the contract or is obligated to award the whole contract to the winner.
- Your bidding strategy.
- The costs of the product or service (to avoid losing money).

## Acknowledgement

Permission to publish the information found in this booklet was received from the Province of Ontario, Ministry of Economic Development and Innovation and the Ontario Queen's Printer. We are grateful for their support.

This booklet is part of a series on advanced e-business topics which supplements an introductory handbook *How You Can Profit from E-Business*. For more information on those publications, visit the Innovation PEI website at *www.innovationpei.com/ebusiness.* 

#### **INNOVATION PEI**

Telephone: (902) 368-6300 Facsimile: (902) 368-6301 E-mail: Business@gov.pe.ca Website: *www.innovationpei.com*